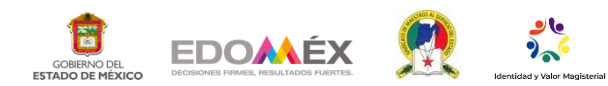

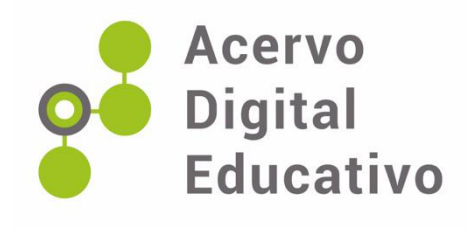

## **Uso de borradores para crear diferentes tipos de texto**

Autor(a): Avilez-Agustin, E.

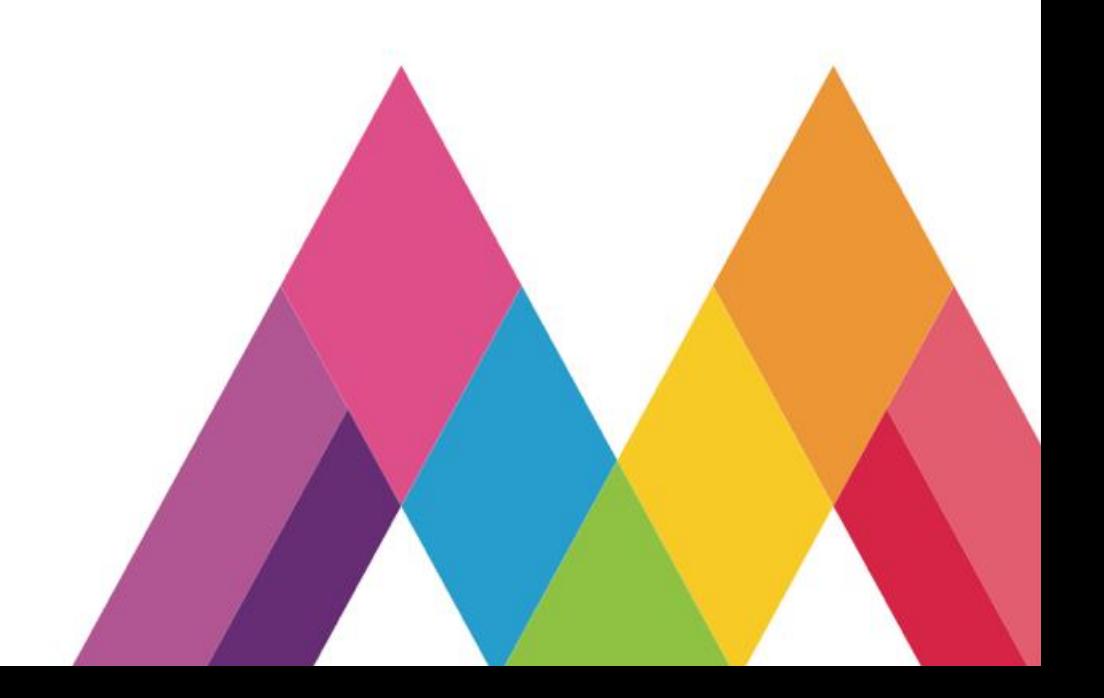